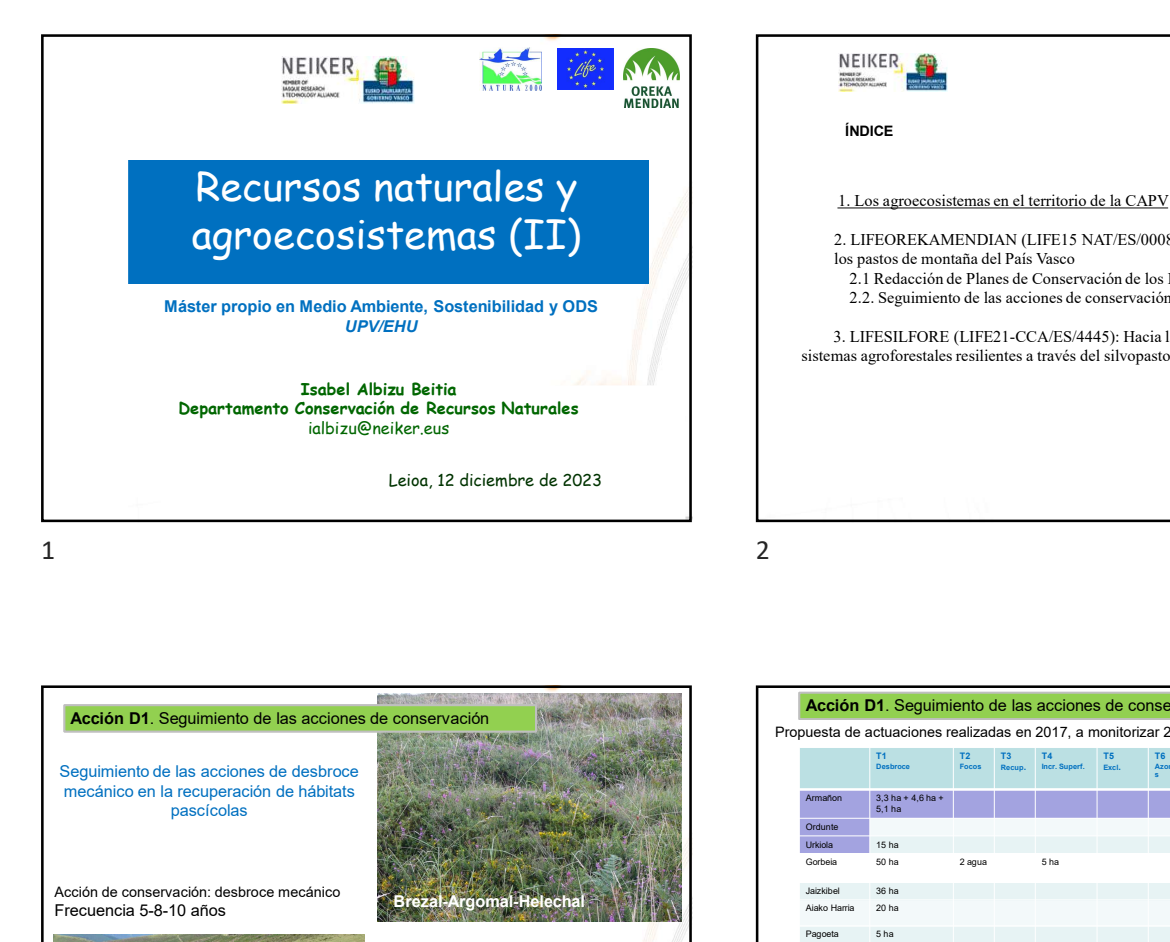

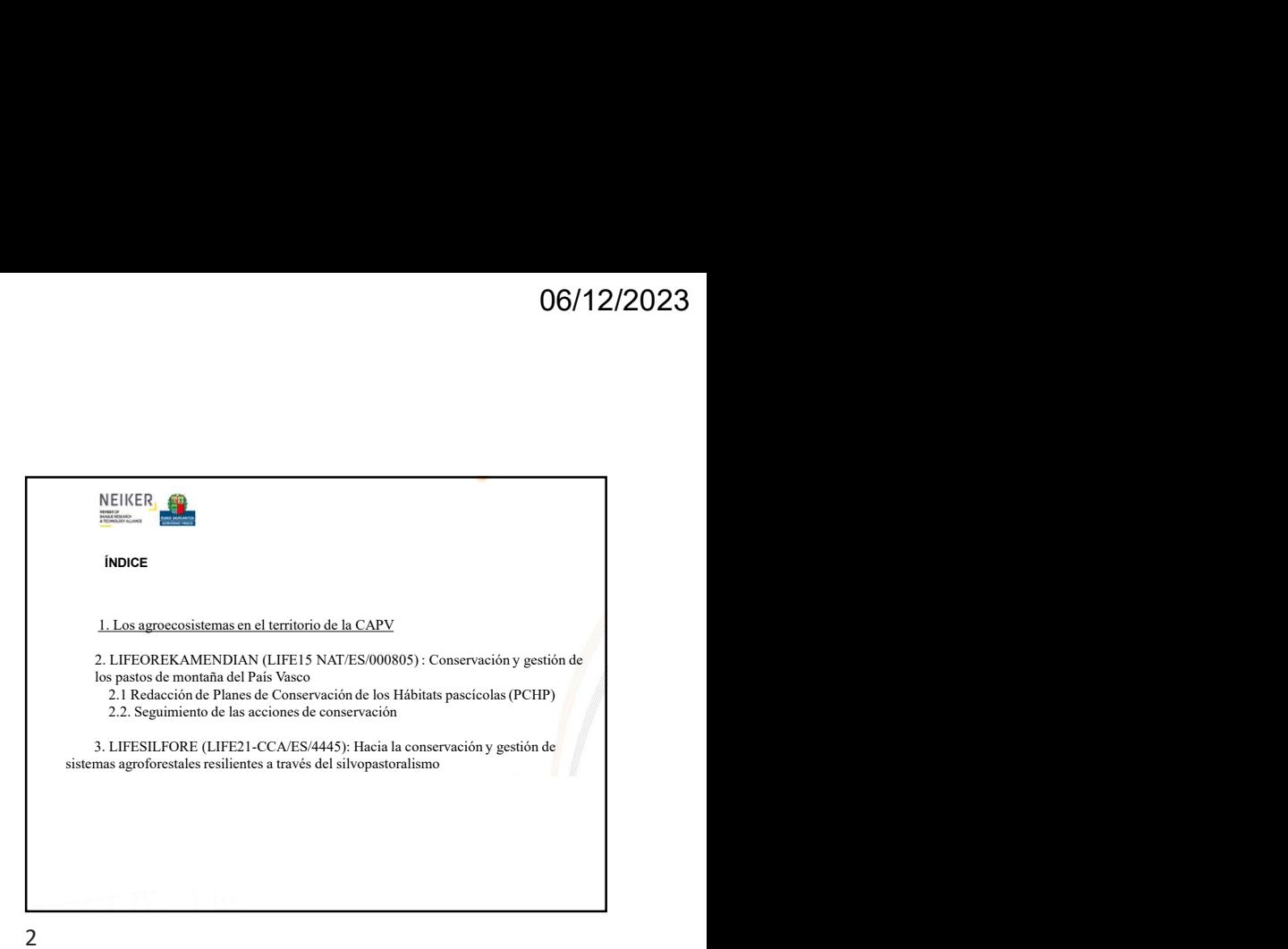

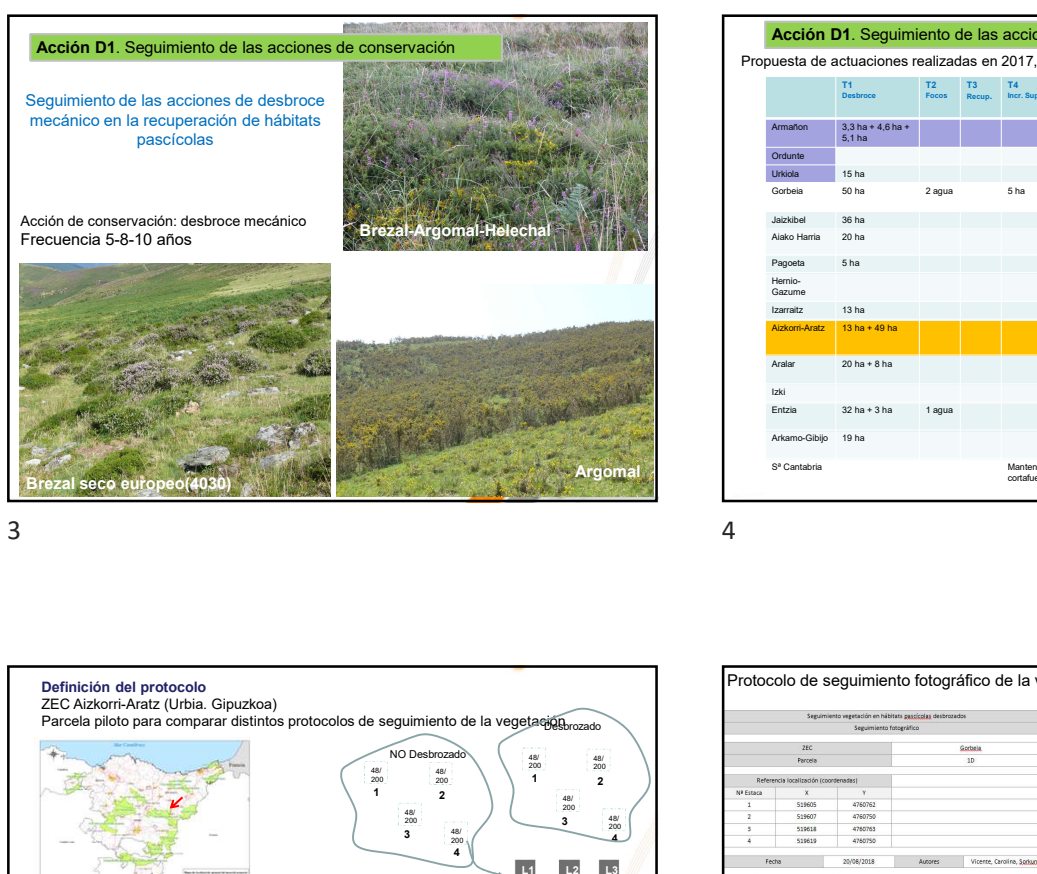

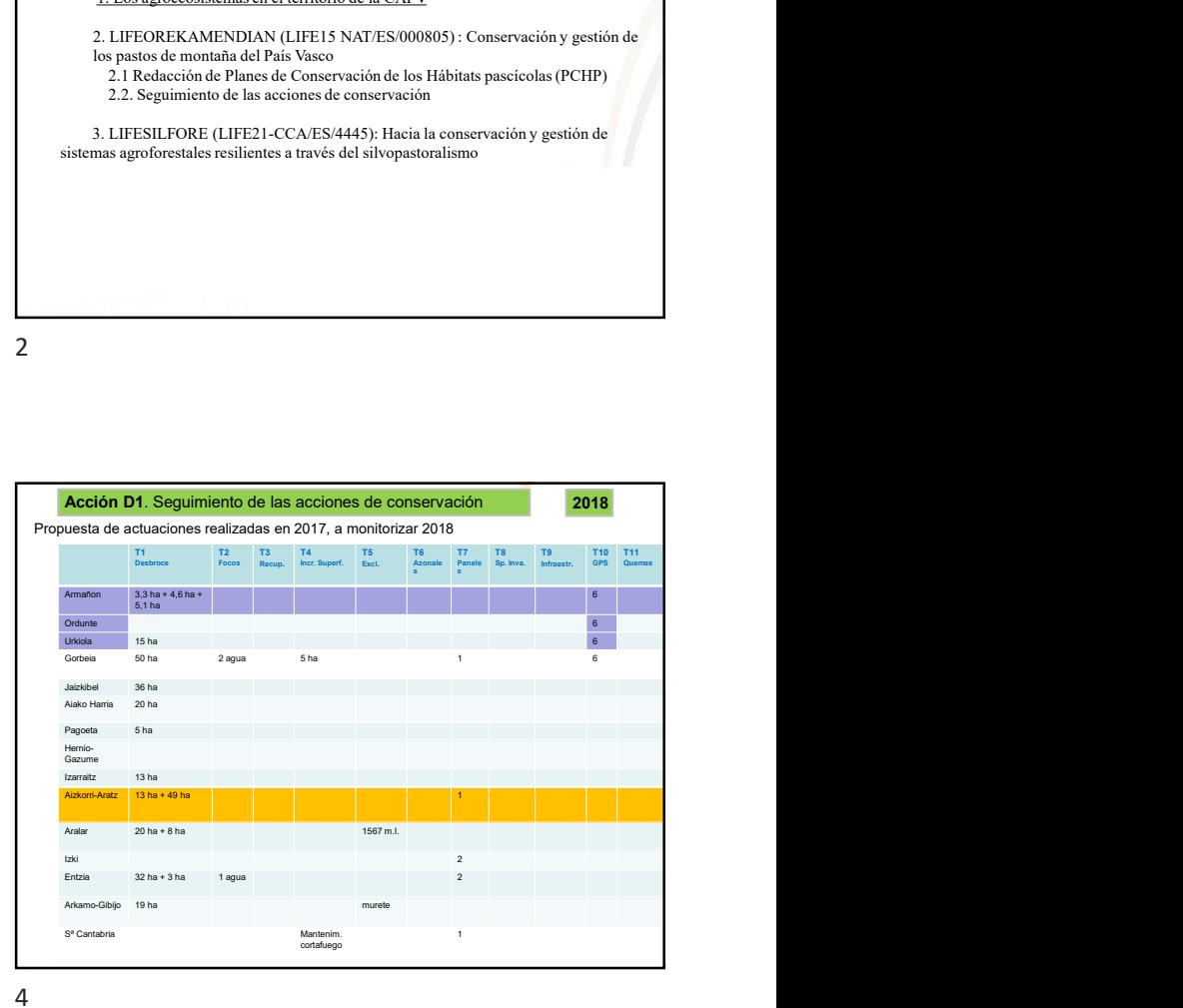

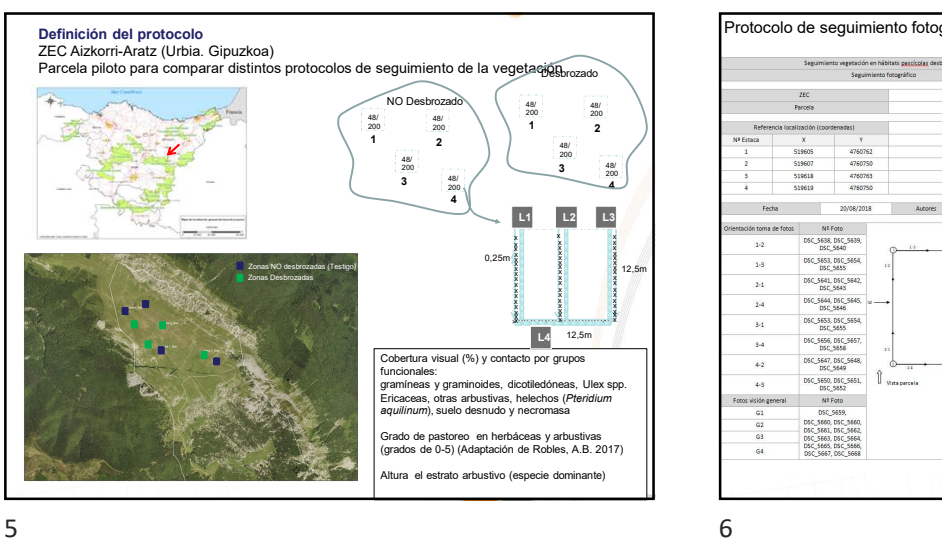

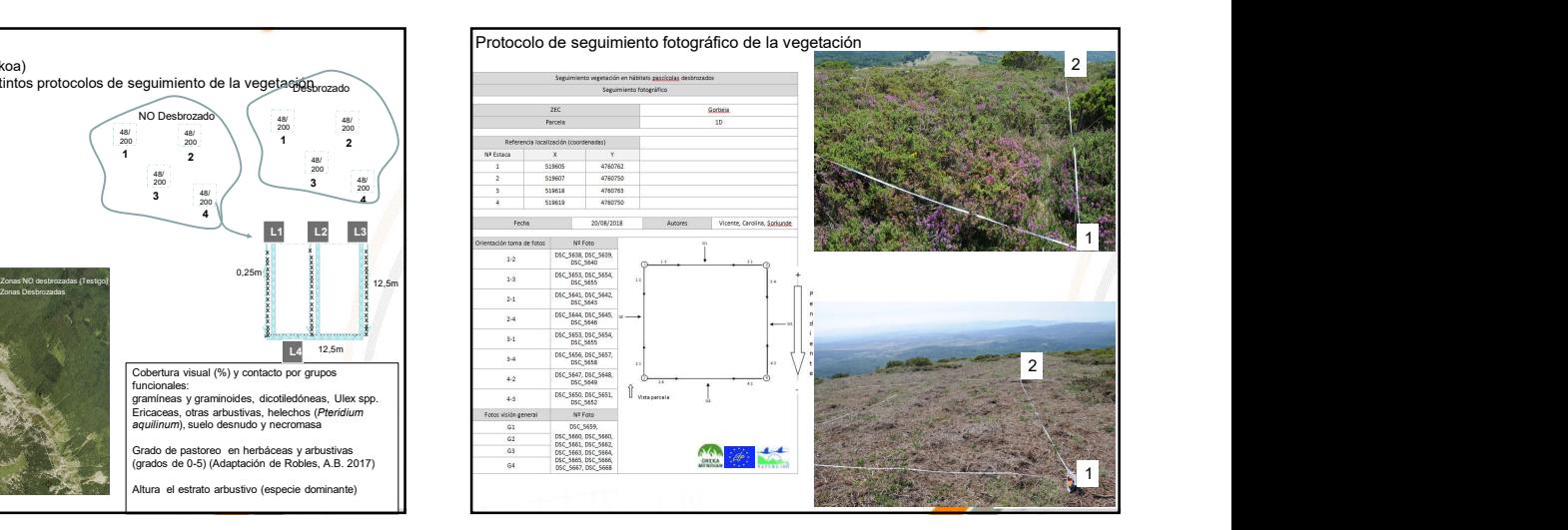

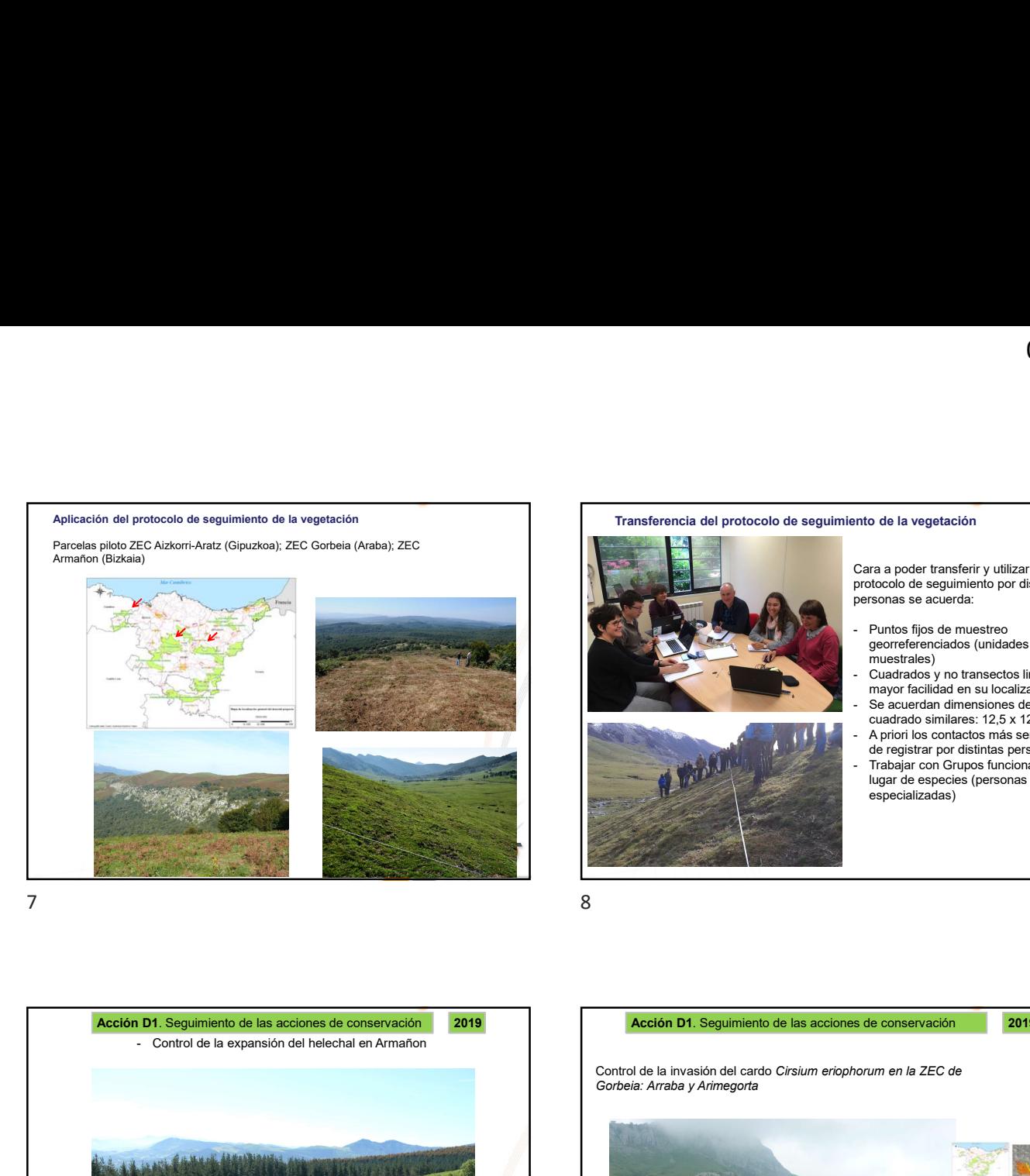

## Transferencia del protocolo de seguimiento de la vegetación

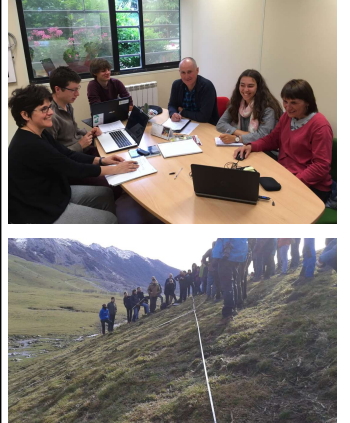

Cara a poder transferir y utilizar el protocolo de seguimiento por distintas personas se acuerda:  $\frac{06/12/2023}{2}$ orto de la vegetación<br>
Cara a poder transferir y utilizar el<br>
protocolo de seguimiento por distintas<br>
personas se acuerda:<br>
- Puntos fijos de muestreo<br>
georreferenciados (unidades<br>
- Cuadrados y no tran

- muestrales)
- $\begin{array}{c} \textbf{06/12/2023} \\ \textbf{06} \end{array}$ <br>
o de la vegetación<br>
ma a poder transferir y utilizar el<br>
stocolo de seguimiento por distintas<br>
stocolo de seguimiento por distintas<br>
stocolo de seguimiento (unidades<br>
muestrales)<br>
Cu mayor facilidad en su localización
- cuadrado similares: 12,5 x 12,5 m<br>A priori los contactos más sencillos de registrar por distintas personas
- $\begin{array}{l} \textbf{06/12/2023} \\ \textbf{06/12/2023} \\ \textbf{07/20} \\ \textbf{08/20} \\ \textbf{08/20} \\ \textbf{09/20} \\ \textbf{09/20} \\ \textbf{010} \\ \textbf{011} \\ \textbf{011} \\ \textbf{012} \\ \textbf{02} \\ \textbf{03} \\ \textbf{04} \\ \textbf{05} \\ \textbf{05} \\ \textbf{08} \\ \textbf{09} \\ \textbf{09} \\ \textbf{09} \\ \textbf{09} \\ \textbf{09} \\ \text$  $\begin{array}{l} \textbf{06/12/2023} \\ \textbf{06/12/2023} \\ \textbf{07/202} \\ \textbf{08/202} \\ \textbf{08/202} \\ \textbf{09/202} \\ \textbf{019/202} \\ \textbf{010/202} \\ \textbf{010/202} \\ \textbf{011/202} \\ \textbf{02.20} \\ \textbf{03/202} \\ \textbf{03/202} \\ \textbf{04/202} \\ \textbf{05/202} \\ \textbf{05/202} \\ \textbf{06/202$  $\begin{array}{l} \textbf{06/12/2023} \\ \textbf{06/12/2023} \\ \textbf{07} \\ \textbf{08} \\ \textbf{08} \\ \textbf{09} \\ \textbf{019} \\ \textbf{010} \\ \textbf{021} \\ \textbf{03} \\ \textbf{04} \\ \textbf{05} \\ \textbf{05} \\ \textbf{08} \\ \textbf{09} \\ \textbf{010} \\ \textbf{010} \\ \textbf{011} \\ \textbf{021} \\ \textbf{03} \\ \textbf{04} \\ \textbf{05} \\ \textbf{07} \\ \textbf{07$  $\begin{array}{l} \textbf{06/12/2023} \\ \textbf{06/12/2023} \\ \textbf{07/20} \\ \textbf{08/20} \\ \textbf{08/20} \\ \textbf{09/20} \\ \textbf{019/20} \\ \textbf{100} \\ \textbf{101/20} \\ \textbf{110/20} \\ \textbf{120/20} \\ \textbf{130/20} \\ \textbf{140/20} \\ \textbf{010/20} \\ \textbf{02/20} \\ \textbf{03/20} \\ \textbf{04/20} \\ \textbf{05/20} \\$ lugar de especies (personas no especializadas)

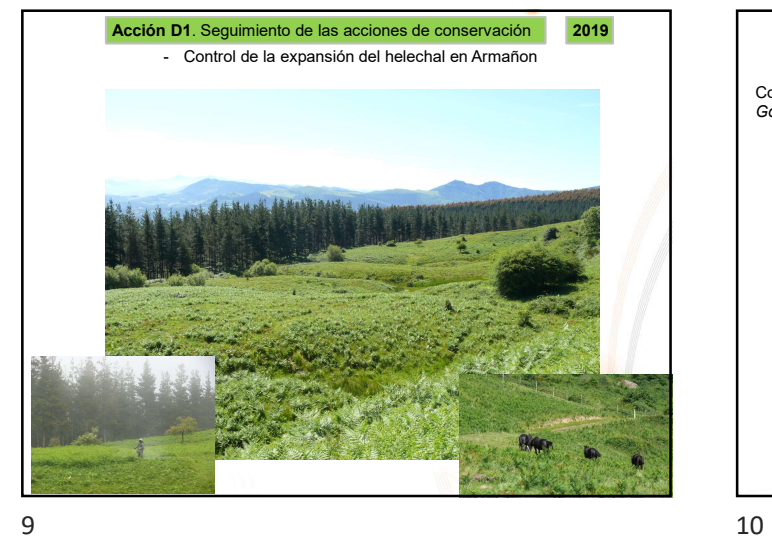

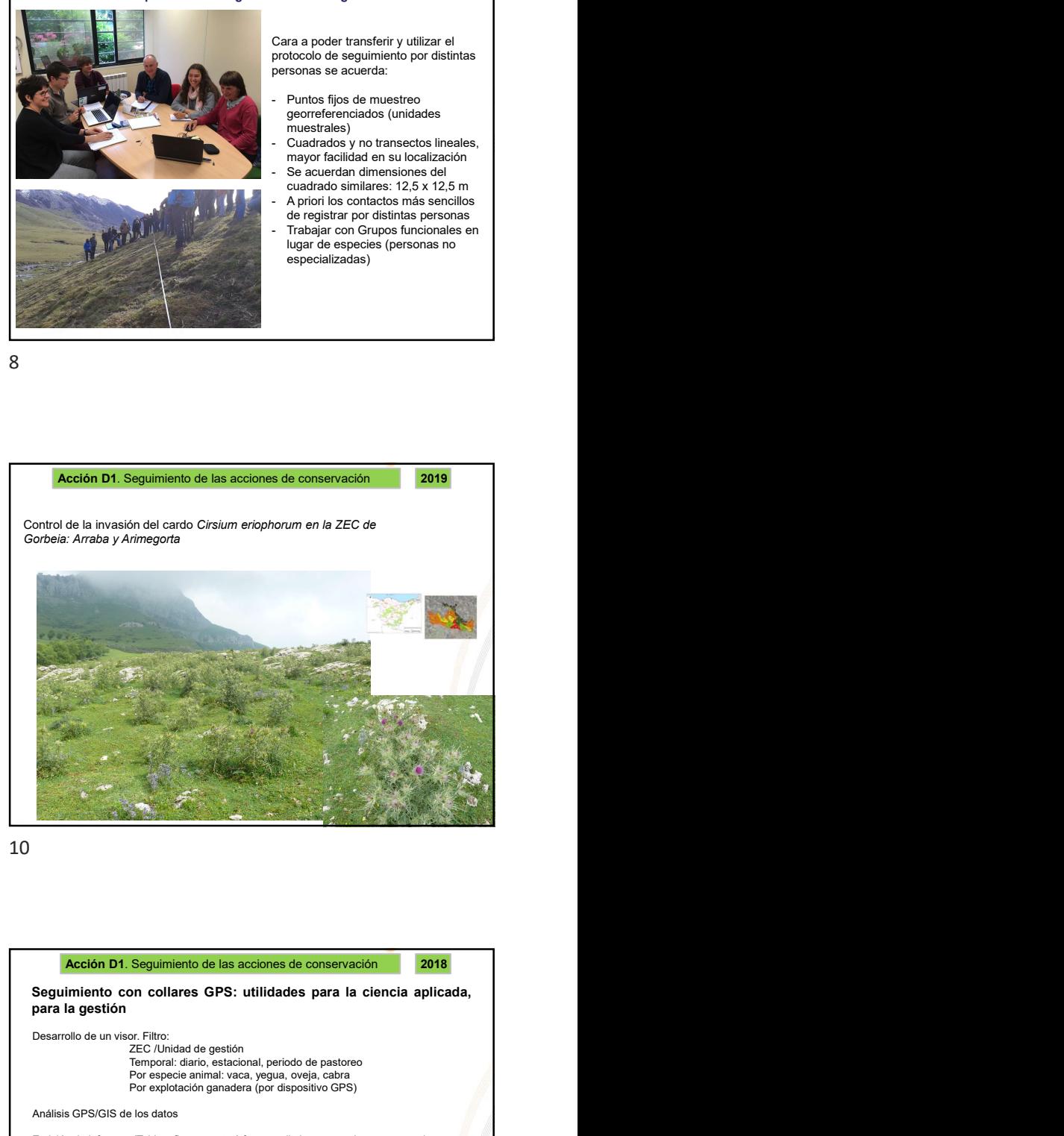

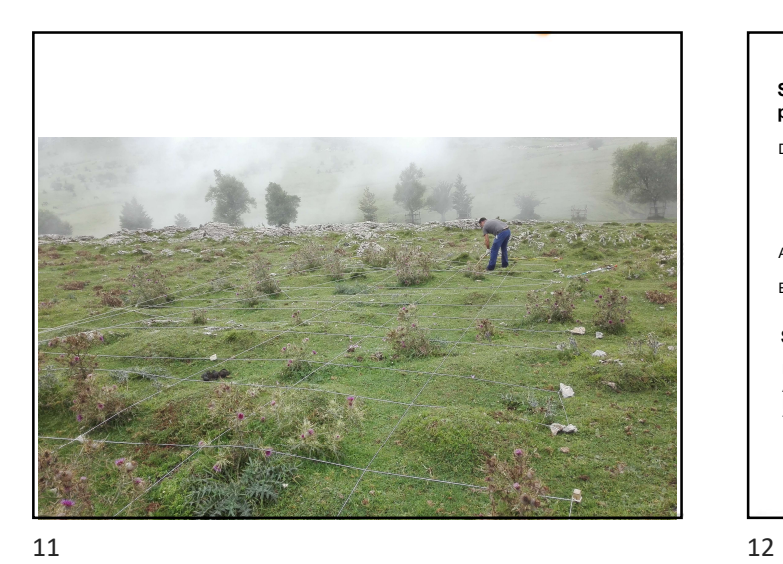

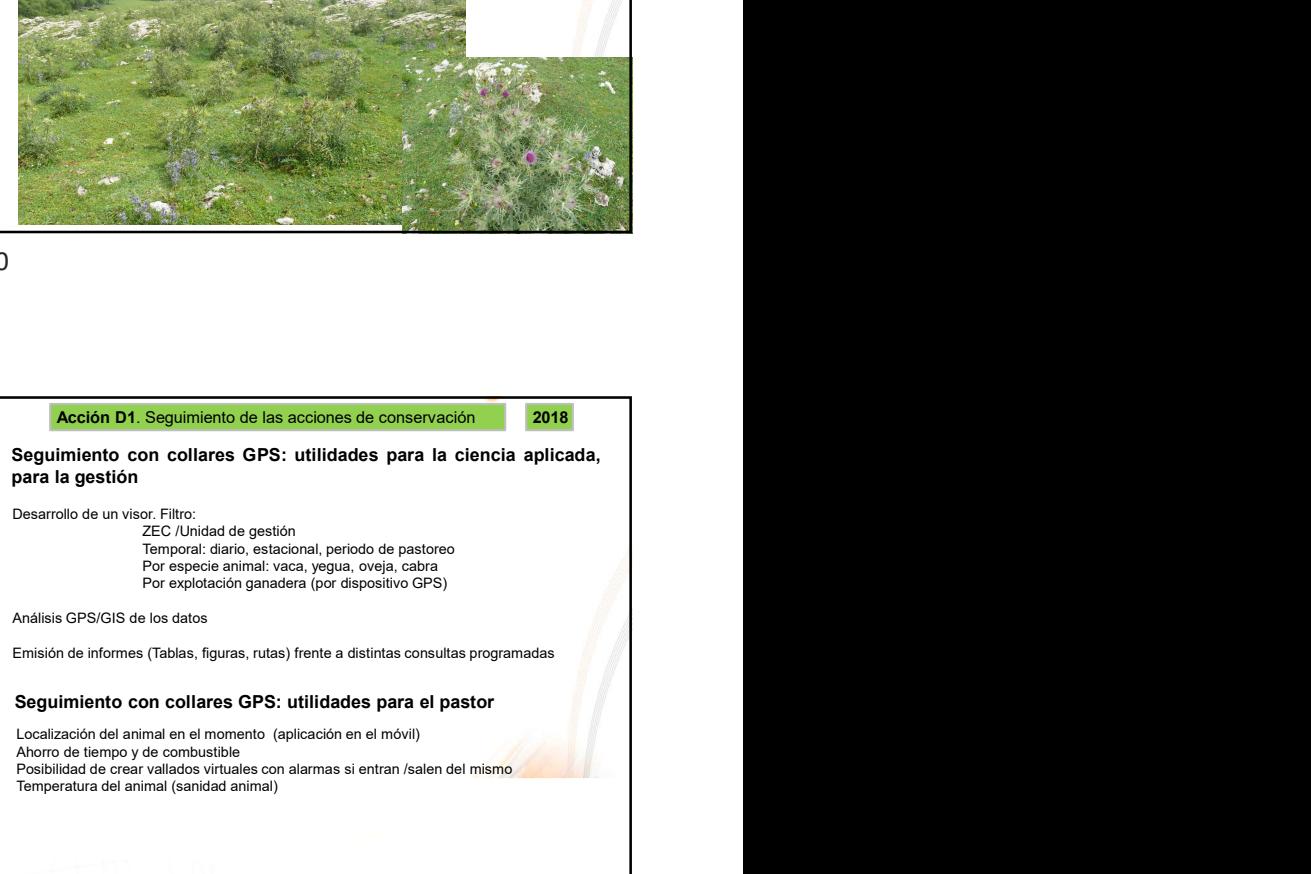